# Quel est le quotient de 3,6 par 9?

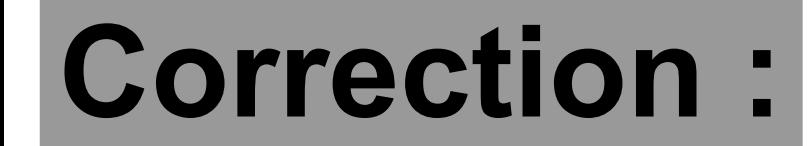

# $3,6-9=0,4$

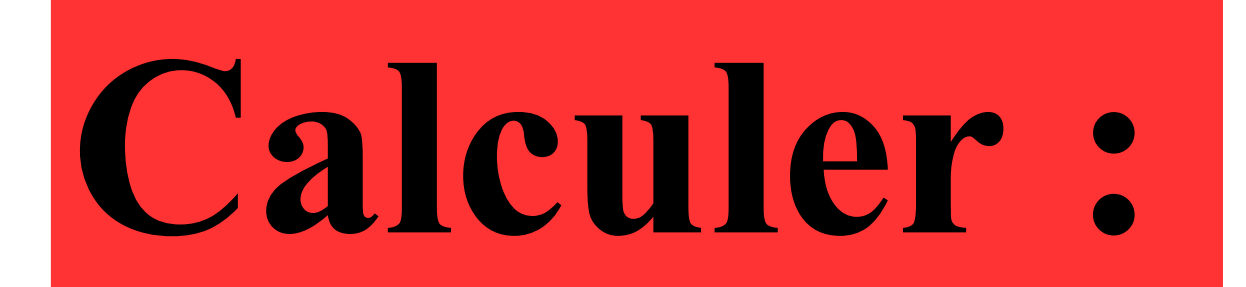

# $20 \times 0,25 + 6$

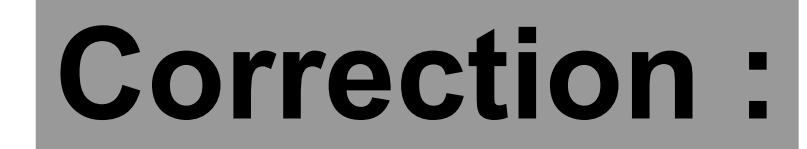

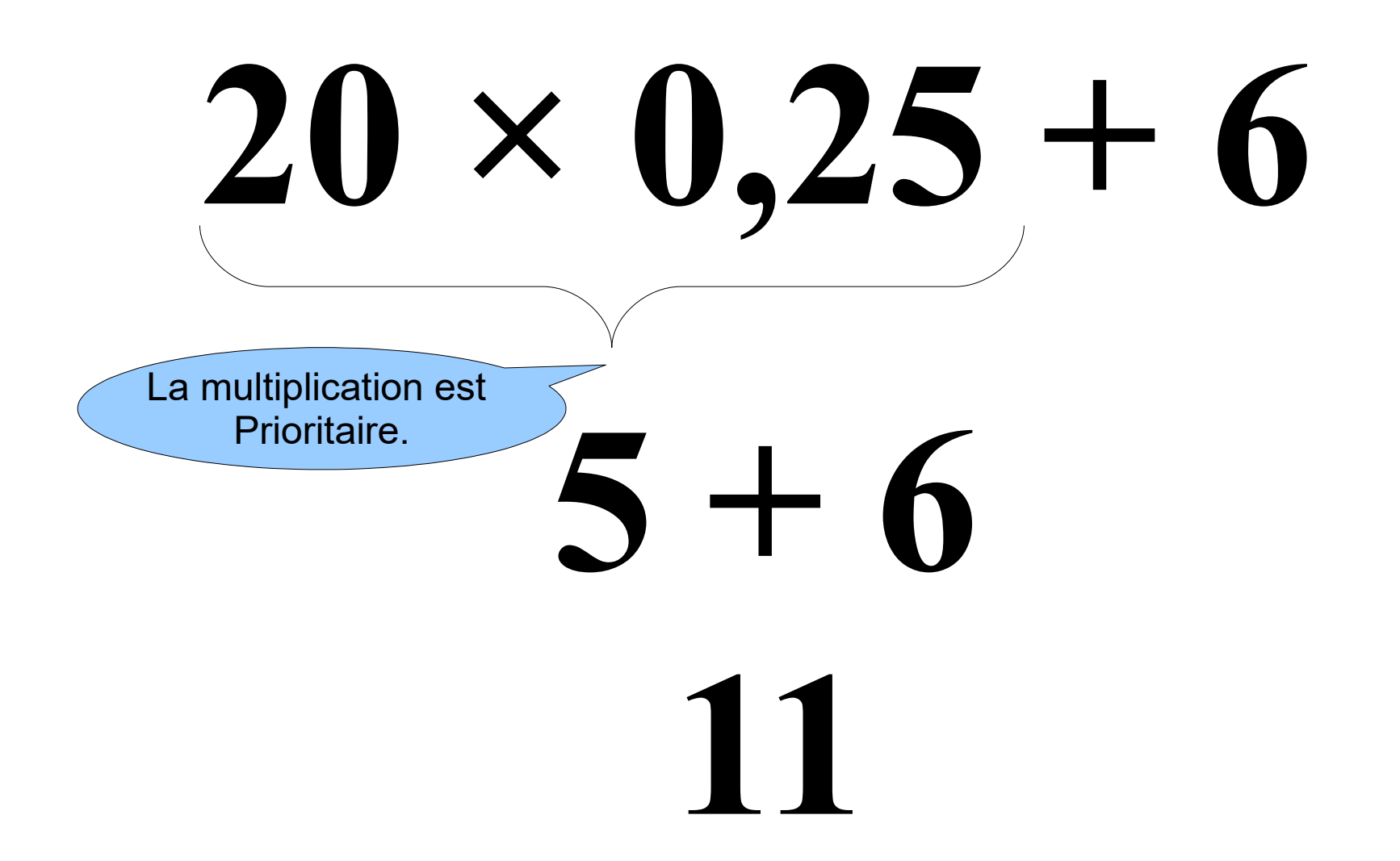

## **Quel nombre est le plus grand ?**

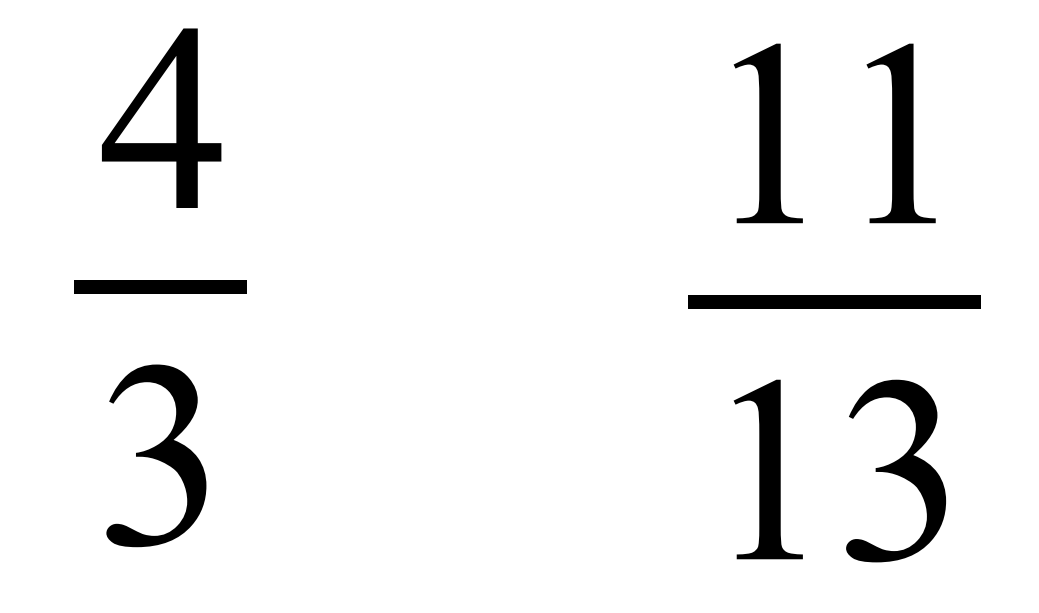

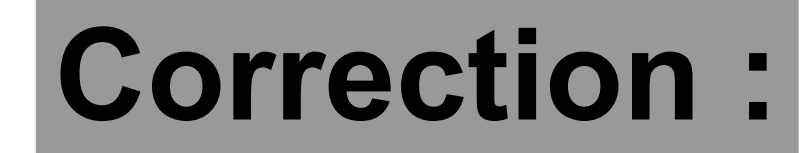

>1

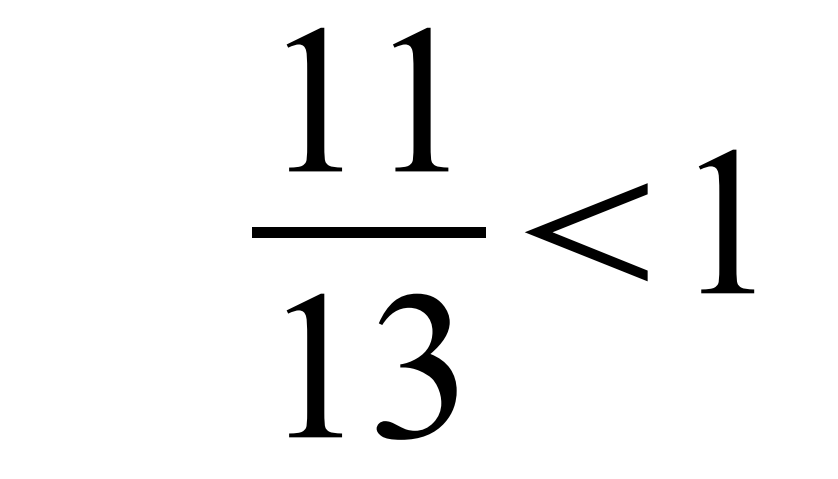

#### π× *R* 2 ×*h*  $\frac{4}{2}$  est le plus grand  $\frac{11}{2}$ .

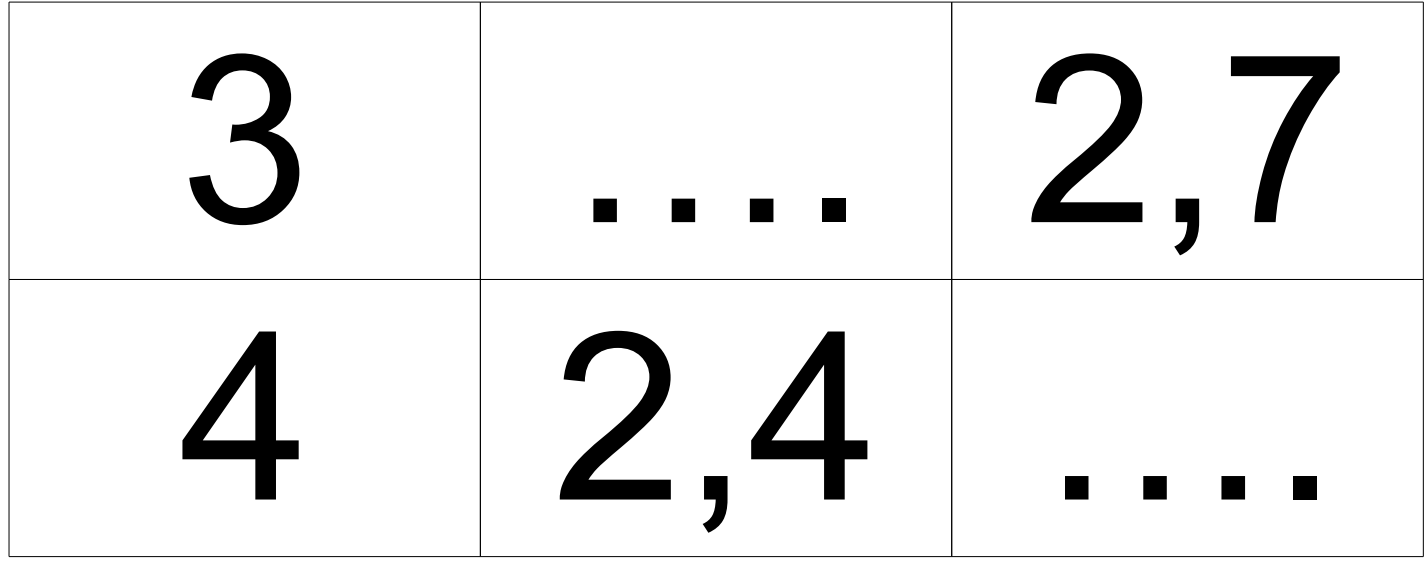

### **Compléter le tableau** de proportionnalité.

### Correction :

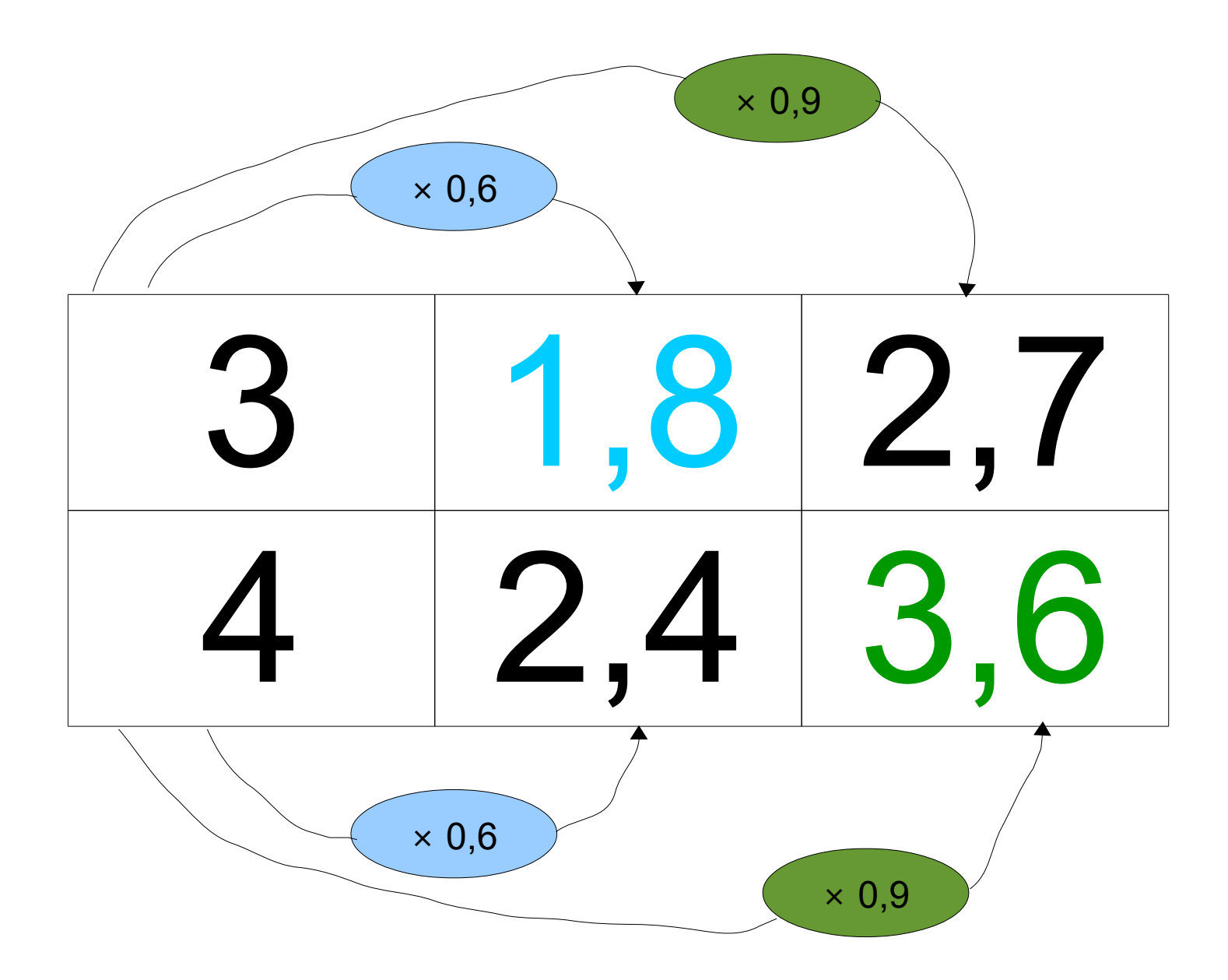

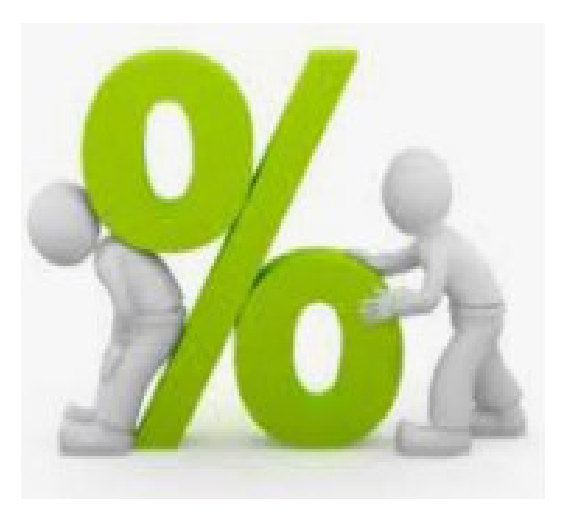

### **Polo a raté 7 services sur 50. Quel est son pourcentage de réussite ?**

#### **Correction :** π× *R* 2 ×*h* 36 50 **La proportion de services** réussis est égale à  $\frac{36}{9}$ . 36 50 = 36×2 50×2 = 72 100 **Or D'où le pourcentage de réussite est égal . 72**

**100**